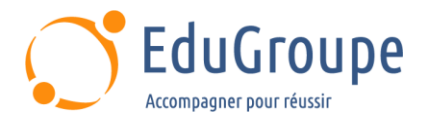

# **Python par la pratique**

Référence : **DEPYT001** Durée : **4 jours** Certification : **Aucune**

## **CONNAISSANCES PREALABLES**

• Connaître un langage de programmation.

## **PROFIL DES STAGIAIRES**

• Développeurs.

## **OBJECTIFS**

• Identifier les usages courants du langage. • Mettre en pratique le scripting en Python. • Structurer votre code en fonction, classes et modules. • Utiliser des modules existants. • Décrire la programmation réseau avec Python. • Expérimenter la programmation objet en Python.

## **CERTIFICATION PREPAREE**

• Aucune

# **METHODES PEDAGOGIQUES**

- Mise à disposition d'un poste de travail par stagiaire
- Remise d'une documentation pédagogique numérique pendant le stage
- La formation est constituée d'apports théoriques, d'exercices pratiques, de réflexions et de retours d'expérience
- Le suivi de cette formation donne lieu à la signature d'une feuille d'émargement

# **FORMATEUR**

Consultant-Formateur expert Développement Internet

# **METHODE D'EVALUATION DES ACQUIS**

- Auto-évaluation des acquis par le stagiaire via un questionnaire
- Attestation des compétences acquises envoyée au stagiaire
- Attestation de fin de stage adressée avec la facture

# **CONTENU DU COURS**

#### **Introduction**

- **Historique**
- Environnement de travail
- Champs d'application
- Scripts, fonctions et classes
- Versions architectures et plateformes pour Python
- Editeurs et environnements de développement (IDE)
- Installation et configuration de Python
- Conformité du codage à PEP8

## **Programme type**

- Programme minimal et point d'entrée
- Extension basée sur les packages : import
- Lancement de programmes et passage d'arguments
- Versions compilées de Python : .py, .pyc
- Console Python
- Encoding: utf-8

## **Types de bases**

- Typage faible
- Booléens, numériques
- Les chaînes de caractères
- Conversions de types, casting
- Types agrégés : Tuples, List, Set et dictionnaires

#### **Les instructions de base**

- Commentaires sur une ligne # ou plus """
- Notion de blocs et indentations
- Les opérateurs : Affectation
- Les opérateurs : Arithmétique
- Les opérateurs : Logiques
- Les opérateurs : Relationnels
- Saisie et affichage : input, print et formatage
- Structure conditionnelle : la directive "Match"
- Les structures de boucle : While, For, Range()
- Break et continue

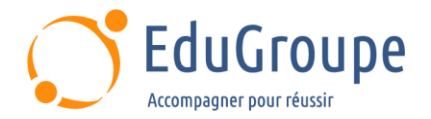

- La gestion des exceptions : Groupes d'exceptions
- La gestion des exceptions : Notes d'exceptions
- L'import de modules

## **Procédures et fonctions**

- def(), arguments et valeur de retour
- Variables globales et l'instruction globale
- Arguments par défaut, \*args et \*\*kwargs
- Fonctions lambda

#### **Gestion des fichiers**

- Gestion de fichiers et répertoires
- Accès séquentiel, aléatoire
- Le module os, os.path, shutil, zlib

#### **Les modules**

- Définition de modules et instruction import
- Modules en tant que fichier py et en tant que

répertoire

- Résolution des modules
- Module et programme : \_\_main\_\_
- Installation de modules : pip, easy\_install

## **Les classes**

- Approche objets
- Classes et instances / objets : self
- Constructeur : \_\_init\_
- Données et méthodes membres
- Héritage multiple

## **Les librairies Python**

- Accès aux bases de données relationnelles
- Programmation graphique UI avec Tkinter

#### **Mise au point de programme**

• Débogage : exécution pas à pas

## **Python et le Web**

<sup>•</sup> Scripts Python en tant que Common Gateway

*Notre référent handicap se tient à votre disposition au 01.71.19.70.30 ou par mail à [referent.handicap@edugroupe.com](mailto:referent.handicap@edugroupe.com) pour recueillir vos éventuels besoins d'aménagements, afin de vous offrir la meilleure expérience possible.*